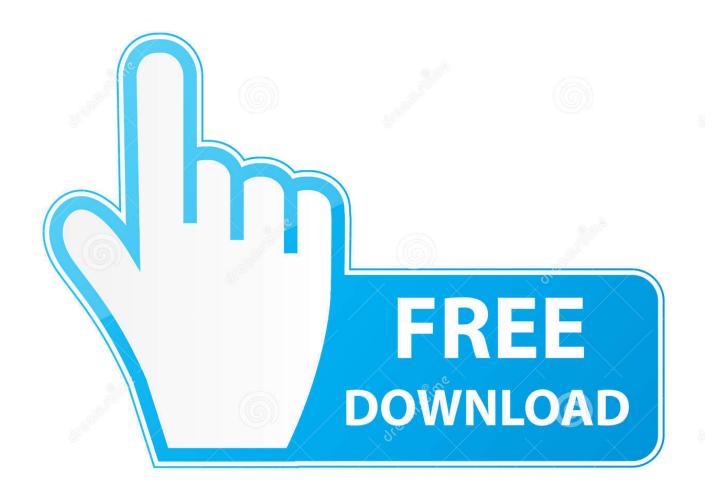

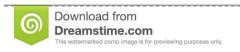

\_\_\_

35103813

O Yulia Gapeenko | Dreamstime.com

Macos El Capitan Installer Download

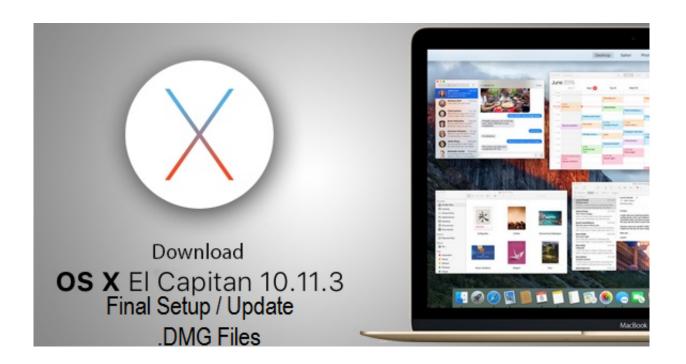

Macos El Capitan Installer Download

2/5

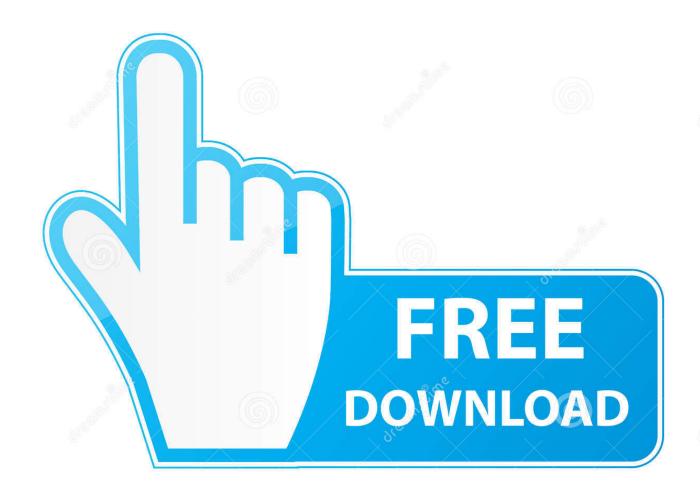

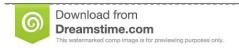

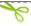

35103813

Yulia Gapeenko | Dreamstime.com

Just before you install the new Mac OS X El Capitan, you must perform few tasks to ensure that your Mac will be ready for the installation of the software: Check Your Mac - Check whether your Mac will be able to run the new OS X 10.. You can use your older Mac OS with the new El Capitan, all you have to do is to create a different partition for the new El Capitan if you have the Yosemite already installed.. Part 1 Preparing Mac Device for the Installation of Mac OS X El Capitan Both Mavericks and Yosemite are easier to download and install on Mac devices, however, this is not the case with Mac OS X El Capitan.

- 1. macos capitan installer
- 2. how to create a bootable installer for macos el capitan
- 3. macos el capitan installer app

11 Download 2 El Capitan Features 3 El Capitan Download & Install 4 OS X 10.. Yosemite will normally require a Hard drive space of up to 5GB, but the new El Capitan will require between 15g and 20gb of space on your hard drive for successful download and installation.. Apple recommend that you have a minimum RAM of 2G, however, a minimum of 4G space of RAM is highly recommended.. Check Hard Drive Space - Make sure you have sufficient hard drive space for the installation of Mac OS X El Capitan.. Create Enough Space - Check that your Mac has sufficient RAM to run the software.

## macos capitan installer

macos capitan installer, download macos el capitan installer, how to create a bootable installer for macos el capitan, macos el capitan usb installer, macos el capitan installer app, macos el capitan installer app download, macos el capitan installer dmg, create macos el capitan installer, comment installer macos el capitan, macos el capitan installer, macos el capitan installer usb, mac os el capitan installer link xls editor download free

You will also need to delete some unnecessary files to create more space for the installation of El Capitan.. You wouldn't run into any hitches if your Mac device is listed on the acceptable Mac devices for Mac OS X El Capitan.. 11 Problems 5 Mac OS X 10 11 Tips 6 Software for OS X 10 11 7 Compare OS Surprisingly Intel and AMD processors can now also install Mac OS X El Capitan free download with just a few click installatproton.. Contents Mac Os El Capitan Installer DownloadDownload Mac Os X 11Mac Os El Capitan 10.. You can also check this list on the "Will your Mac run Mac OS X" article on Apple website. Carnatic Music Instrumental

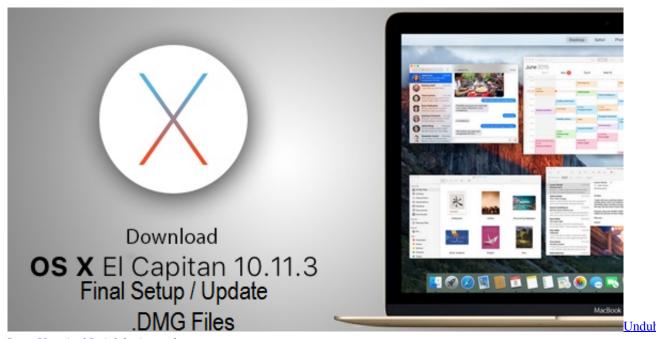

Lagu You And L Adele Acoustic

## how to create a bootable installer for macos el capitan

## Virus Program For Mac 10.68

The hard drive has gone funny and now I need to re-install El Capitan But the only other Mac I have is an iMac, and I cannot seem to legitimately find a way to download El Capitan. <u>Delphi Ds150e Keygen 2013.2</u>

## macos el capitan installer app

Spec Ops The Line Crack Pc

11 Apple has provided a list of the Mac supported by the new Mac OS X El Capitan and if you are already running the Mavericks or Yosemite, the same lists may also apply to the El Capitan.. Did you have any luck with this? Mac OS X El Capitan can be downloaded directly from the Apple website.. App switching and opening files is much faster than previous Mac operating systems and games compatibility has also been improved.. The Beta version of the OS is available but the final version will be made available towards the Autumn season of 2015 as speculated by many Apple users.. There are few steps you should consider in downloading the latest El Capitan and these are as follow.. I am having almost this exact same issue, I have an old MacBook Pro that I have previously had El Capitan installed on. ae05505a44 Bride And Prejudice Movie Online

ae05505a44

Free Cropping Tool For Mac

5/5